## Grafická prostředí v Kubernetes Lukáš Hejtmánek e-INFRA CZ/CERIT-SC

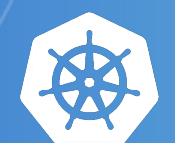

kubernetes

#### Prostředí Kubernetes

- Provozováno centrem CERIT-SC v rámci e-INFRA CZ
	- K využití stačí účet v Metacentru
- Vybavení
	- přes 2000 CPU jader
	- 512GB paměti na uzel  $\bigcirc$
	- GPU karty
		- A10, A40, A100 (80GB), A100 MIG, H100
	- Pouze SSD
	- Infiniband  $\bigcirc$

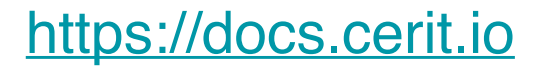

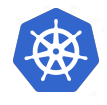

#### Grafická prostředí

- Webové aplikace
	- Jupyterhub  $\bigcirc$
	- **Binderhub**  $\bigcirc$
	- Alphafold  $\bigcirc$
- Nativní aplikace  $\bullet$ 
	- **Matlab**  $\bigcirc$
	- Ansys  $\bigcirc$
	- **Rstudio**  $\bigcirc$
	- Obecný desktop  $\bigcirc$
	- Scipion
	- maxquant  $\bigcirc$
	- Pycharm  $\bigcirc$
	- Code-server  $\bigcirc$

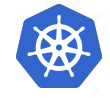

#### **Jupyterhub**

#### <https://hub.cloud.e-infra.cz><https://docs.cerit.io/docs/jupyterhub.html>

- Primárně pro Jupyter notebooky  $\bullet$ 
	- Několik připravených obrazů  $\bigcirc$ 
		- **Minimal notebook, Datascience notebook, Tensorflow**
	- Obrazy jsou stabilní
	- Možnost připravit vlastní
- Lze pustit navíc Rstudio a Matlab
- Čas běhu není omezený, neaktivní notebooky jsou do týdne ukončeny

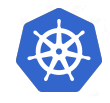

#### Jupyterhub —úložiště

- Možnost připojení úložiště Metacentra
	- skrze sshfs není extrémně efektivní
- Notebooky mohou mít persistentní domovský adresář
- Instalace dalšího SW  $\bullet$ 
	- U novějších obrazů možná
		- apt-get update; fakeroot apt-get install [package]
	- Není persistentní

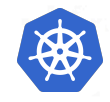

#### **Jupyterhub**

- Z běžícího notebooku lze pouštět další úlohy
	- Trochu problematické předávání proměnných
	- Lze pustit i MPI úlohu  $\bigcirc$
- Nelze využívat moduly z AFS
	- Moduly z cvmfs jsou v přípravě  $\bigcirc$
- Plánujeme nasazení obdoby github copilot $\bullet$

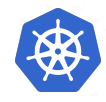

#### Jupyterhub - statistiky

· https://kuba-mon.cloud.e-infra.cz

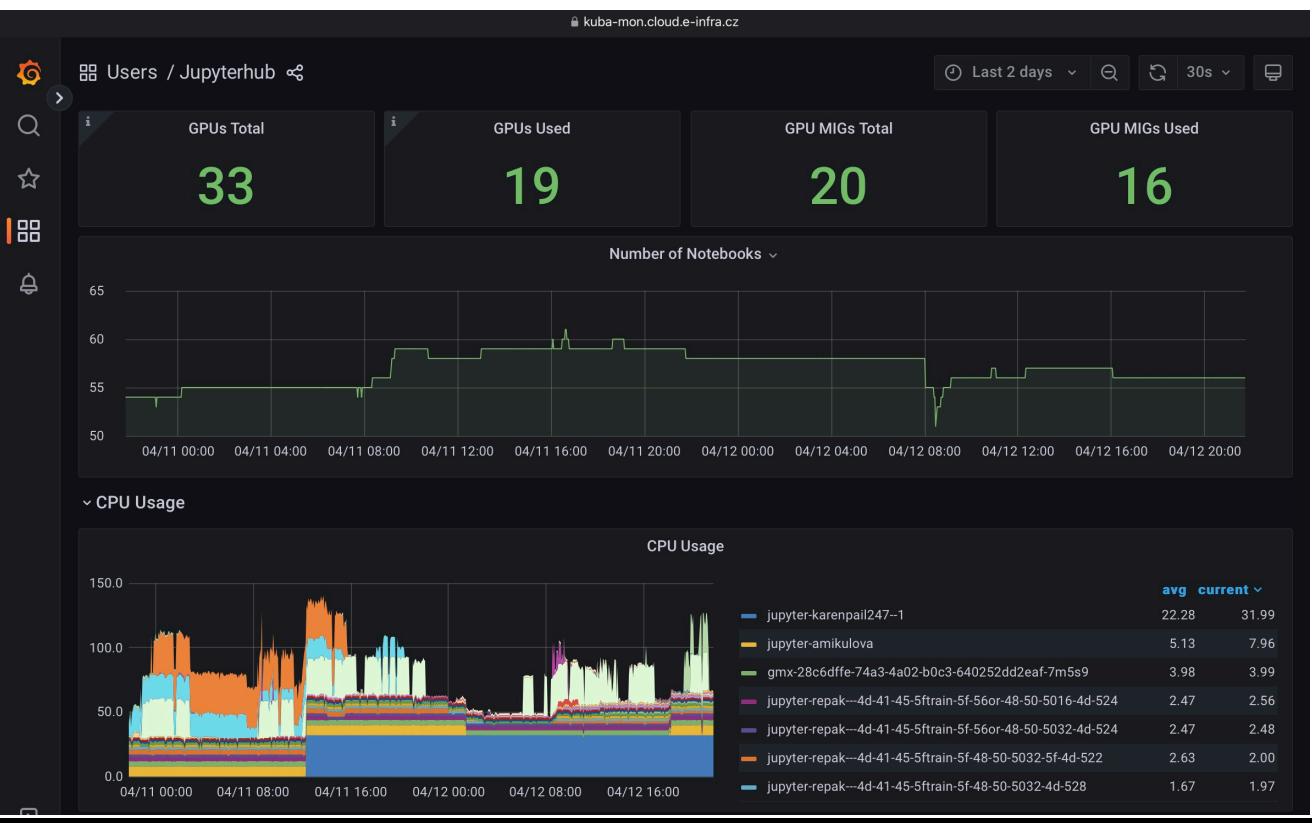

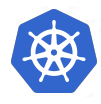

#### Binderhub

- <https://binderhub.cloud.e-infra.cz><https://docs.cerit.io/docs/binderhub.html>
- Opět Jupyter notebooky  $\bullet$ 
	- Obraz pro notebook se sestaví z git repozitáře
- Oproti veřejné verzi mybinder je nutné přihlášení
- Binder standardně neumí alokovat zdroje  $\bullet$ 
	- soubor . resources v gitu umí specifikovat zdroje včetně GPU
- Vhodnější pro pokročilejší uživatele
	- Log ze sestavení obrazu je k dispozici
	- Log z nespouštějícího se notebooku k dispozici není

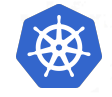

#### Alphafold

<https://alphafold.cloud.e-infra.cz><https://docs.cerit.io/docs/alphafold.html>

- Grafické rozhraní k Alphafold predikci proteinů
- Maximálně zjednodušené bez zadávání skriptů
- Dokončení výpočtu oznámeno mailem
- Výsledky lze orientačně zobrazit přímo v prohlížeči
	- Zároveň jsou ukládány na brno12-cerit
- Je integrován mol\* webový prohlížeč  $\bullet$ 
	- Při znalosti názvu proteinu lze zobrazit přes mol\* vše z EBI databáze

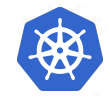

alphafold.cloud.e-infra.cz

#### AlphaFold<sub>2</sub>

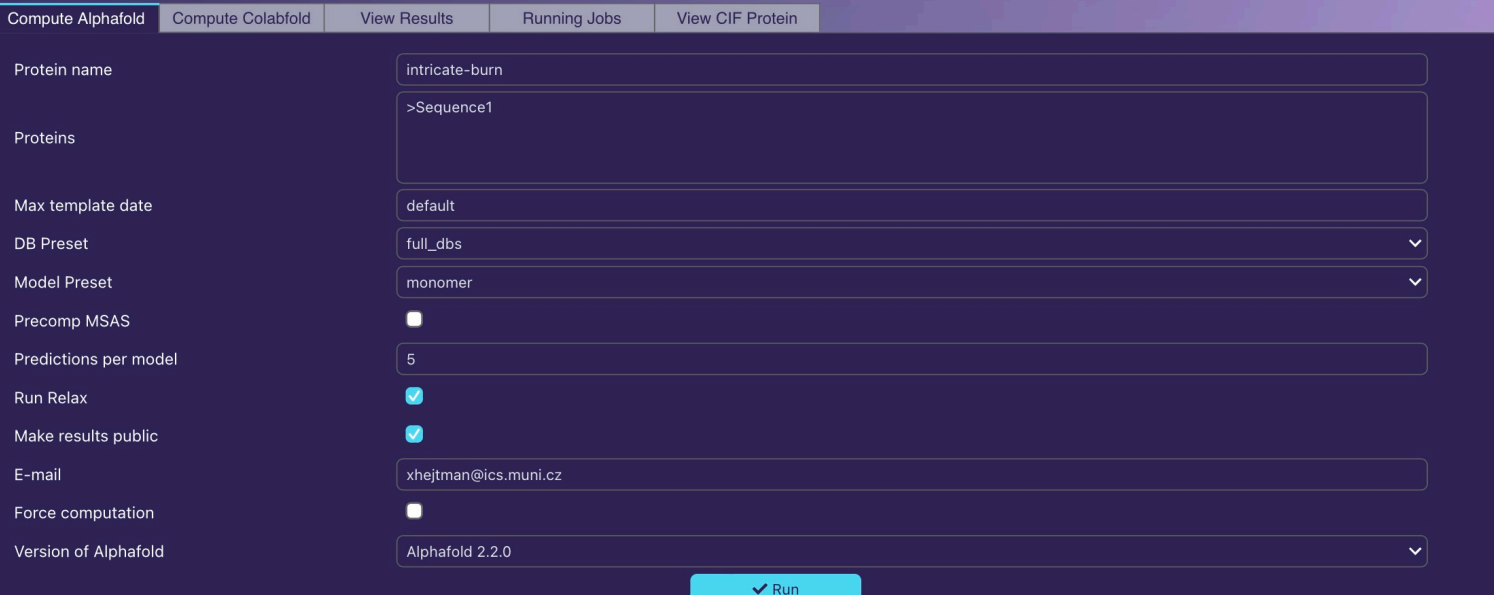

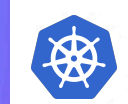

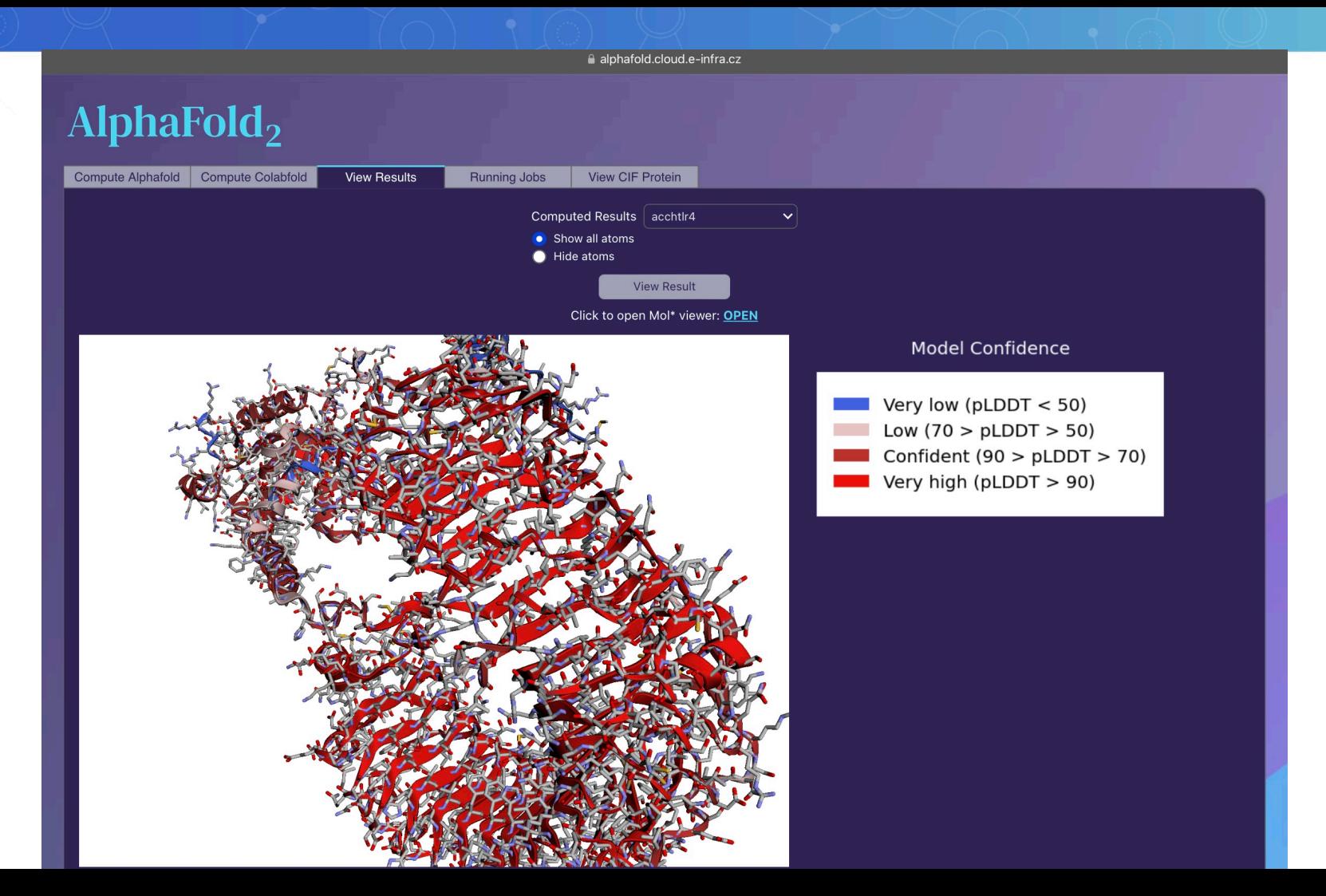

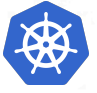

#### Alphafold

- Podpora pro základní Alphafold 2.2.0 a 2.3.1  $\bullet$
- V beta verzi podpora Colabfold
	- využívá vlastní instanci mmseqs search serveru
		- Podobně rychlá jako veřejný server
- V přípravě podpora
	- Omegafold (lze využít 80GB karty)
	- esmfold  $\bigcirc$
	- alpha pull down

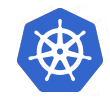

## Nativní grafické aplikace

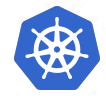

#### Rancher

- Nativní aplikace jsou spouštěny přes formulář v Rancheru
	- <https://rancher.cloud.e-infra.cz>  $\bigcirc$
- Aplikace jsou zařazeny v katalogu se základním popisem
	- Vyplněním formuláře lze aplikaci spustit a následně se k ní připojit  $\bigcirc$
	- Aplikace se až na výjimky sama neukončí, je nutné ji smazat  $\bigcirc$

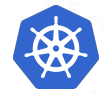

#### Vzdálená plocha Linuxu

- Základní režimy přístupu
	- VNC
	- Webový prohlížeč
- Aplikace ze vzdálené plochy podporují oba režimy
- Je možné vybrat persistentní home  $\bullet$
- Lze připojit úložiště metacentra  $\bullet$ 
	- Je nutné si nastavit přístup <https://storagesecrets.cloud.e-infra.cz>  $\bigcirc$ 
		- Přihlášení jménem a heslem do Metacentra

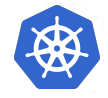

### VNC přístup

- Připojení VNC klientem nebo safari prohlížečem
- Připojuje se přímo na zadanou adresu
	- nevytváří se předem ssh tunel
- Před startem je nutné zvolit přihlašovací heslo
- Není přístupná 3D akcelerace ani výpočetní GPU  $\bullet$ 
	- V případě zájmu lze výpočetní GPU přidat  $\bigcirc$
- Potíže s útoky na VNC port
- Někdy jsou potíže s DPI a škálováním obrazu

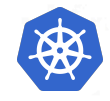

#### Webový přístup

- Připojení webovým prohlížečem
	- Podporován google chrome, Microsoft Edge, Safari
- Před startem je nutné zvolit jméno a heslo
- Funguje plná 3D akcelerace, jak zobrazování, tak výpočty  $\bullet$
- Funguje zvuk  $\bullet$
- Velikost obrazu se umí přizpůsobit  $\bullet$ 
	- Horší kvalita daná H264 kompresí

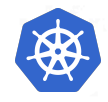

#### Aplikace vzdálené plochy

- Matlab ve verzích 9.9 a 9.11
- Ansys ve verzích 2019.2, 2020, 2021  $\bullet$
- Aplikace podléhají pravidlům využití Metacentra  $\bullet$
- Délka běhu kvůli licencím omezena  $\bullet$
- Linux Xfce Ubuntu desktop
- Maxquant, Knime pro proteomiku $\bullet$

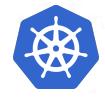

#### **Scipion**

- Desktopová aplikace integrující nástroje pro kryoelektronovou mikroskopii  $\bullet$
- Nároky na zdroje
	- Terabyty dat
	- Velké množství paměti  $\bigcirc$
	- GPU  $\bigcirc$
- Aplikace adaptována na běh v Kubernetes s grafickým rozhraním $\bullet$

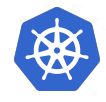

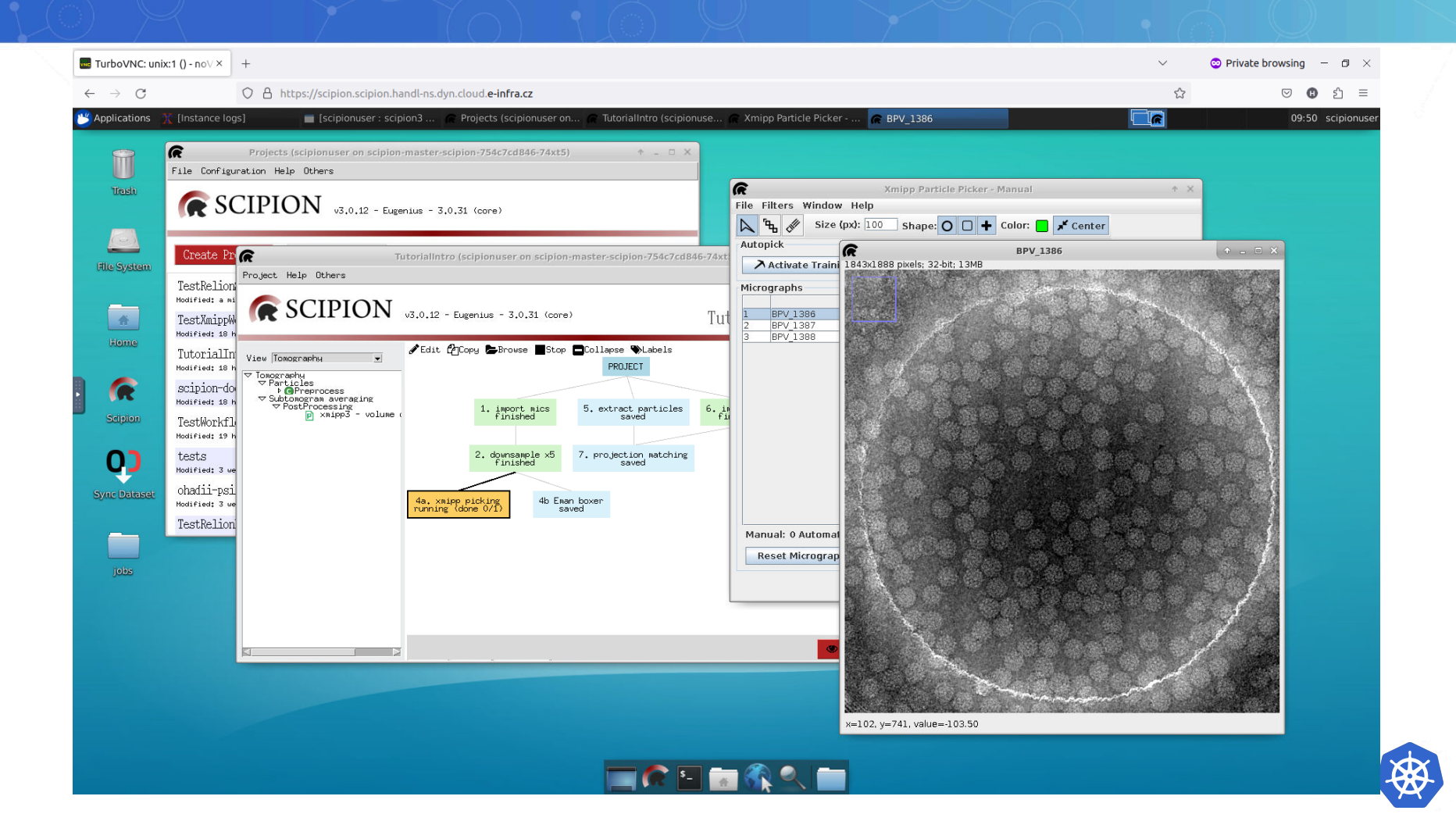

#### Aplikace s webovým rozhraním

- Aplikace se po spuštění používají přes Webový prohlížeč
- K dispozici jsou
	- rstudio  $\bigcirc$
	- pycharm  $\bigcirc$
	- code-server $\bigcirc$

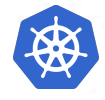

# Děkuji za pozornost

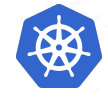